## Connexion TCP établie

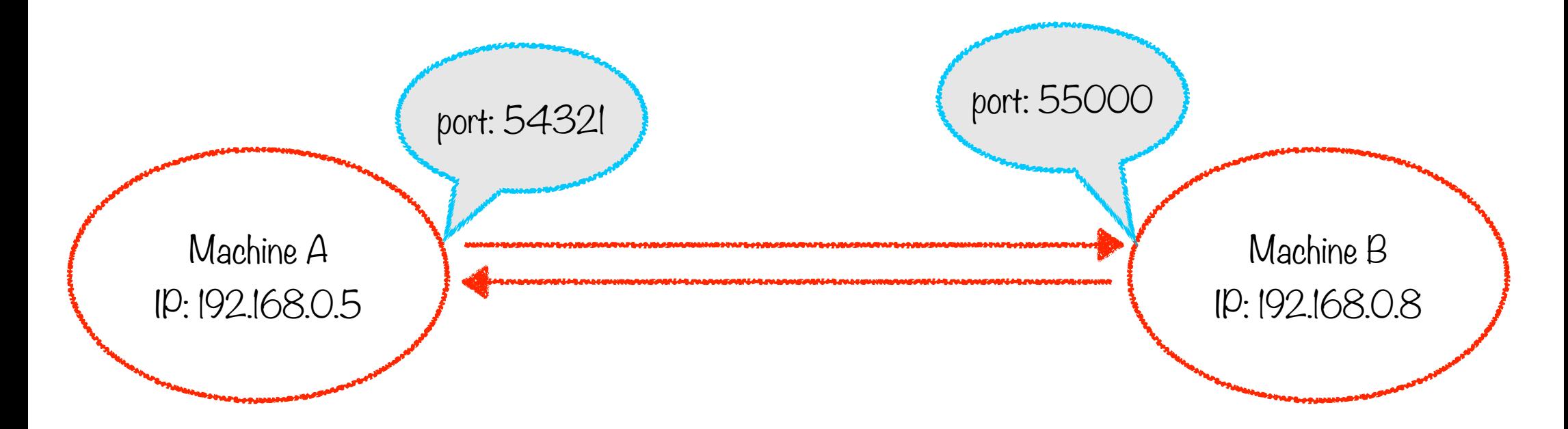

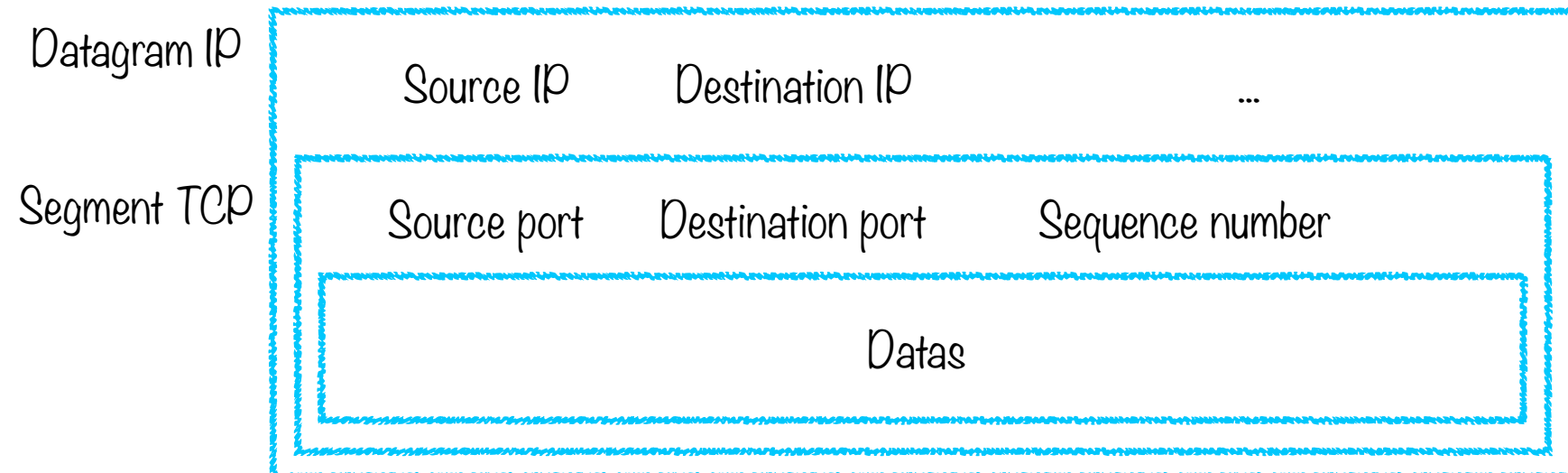

## Etablir une connexion TCD

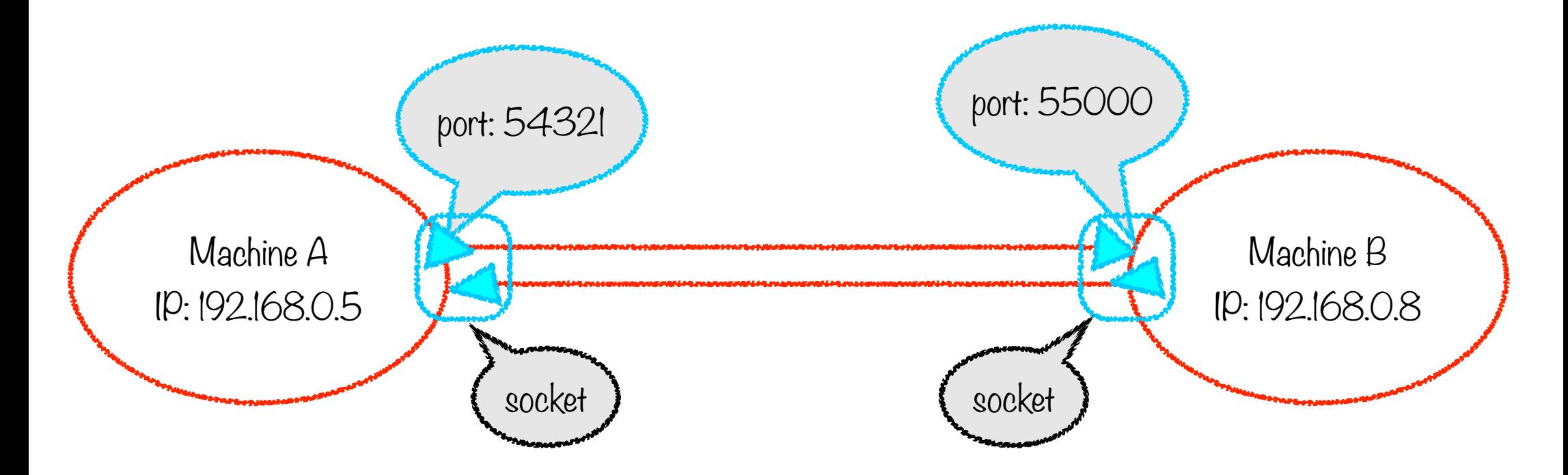

Etape 2

Client: machine A, qui se connecte au serveur, en précisant le numéro de port

## Etape 1

Serveur: machine B, qui crée une socket d'écoute sur un numéro de port donné